## Repetitorium 9

### Vorbemerkungen

Ach wie schön war doch die gute alte Zeit! Gravitationsfeld und elektrostatisches Feld verhalten sich abgesehen von der harmlosen Detailproblematik der Polarität völlig gleich. Die Kraft sinkt quadratisch mit dem Abstand  $(1/r^2)$ , bei Bewegungen in radialer Richtung wird Arbeit geleistet oder frei. Jede Feldlinie geht von einer Masse oder Ladung aus und endet auch in einer solchen. Im Gravitationsfeld gibt es (nach derzeitigem Wissensstand) nur Anziehung, im elektrostatischen Feld ziehen sich die ungleichnamigen Ladungen an. Dafür stoßen sich auch die gleichnamigen Feldlinien ab. Die Einheiten und deren Bezeichnungen waren schon in meiner Jugend gleich wie heute, lediglich die Leitfähigkeit für elektrostatische Felder hieß noch Dielektrizität. Und wenn die Spannung weg ist, ist auch das Feld weg. Als Draufgabe wird bei einem Kondensator ausschließlich die Kapazität verwendet. (Die Verwendung von keramischen Vielschichtkondensatoren zur Spannungsbegrenzung im Super Low Cost Consumer Bereich ist eher als von Wirtschaftlern induzierte Torheit zu betrachten.)

Im magnetischen Feld ist das alles anders: Nahezu sämtliche Einheiten und viele Bezeichnungen haben sich geändert und haben teilweise sehr krumme oder unübersichtliche Umrechnungsfaktoren. Mehrere verschiedene Bezeichnungen für die gleiche physikalische Größe sind keine Seltenheit. Als Draufgabe heißen einige magnetische Größen wie die elektrischen, beschreiben aber völlig andere Gegebenheiten. Die Kraft zweier stromdurchflossener Leiter fällt mit 1/r, dafür fällt die Kraft eines Permanentmagneten mit  $1/r<sup>3</sup>$ . Gleichnamige Pole zweier Permanentmagneten stoßen einander ab, aber in gleicher Stromrichtung durchflossene Leiter ziehen einander an. Magnetische Monopole gibt es (ziemlich sicher) auch nicht und die Feldlinien bilden geschlossene Bahnen und haben weder Anfangsnoch Endpunkt. Viele Werkstoffe haben ein magnetisches Gedächtnis und wenn das erregende Magnetfeld weg ist, heißt das noch lange nicht, dass die Magnetische Induktion auch weg sein soll. Die magnetische Kraft auf Ladungen ändert nur deren Bewegungsrichtung, leistet aber keine Arbeit. Dafür sind die magnetischen Maschinen die unangefochtenen Herren der elektrischen Antriebe, während die elektrischen Maschinen in winzigen Reservaten leben müssen. Im Gegensatz zu den Kondensatoren werden bei Induktivitäten die parasitären Eigenschaften ausgiebig technisch verwendet: Entstördrosseln und magnetische Verstärker sind seit langer Zeit in großen Stückzahlen im Einsatz. Trotzdem gibt es eindeutige Analogien zwischen den elektrischen und magnetischen Größen, wobei ich Euch dringend empfehle, zwischen den stationären (statischen) und dynamischen Größen zu unterscheiden! Eine übersichtliche Zusammenstellung findet Ihr auf

https://de.wikipedia.org/wiki/Analogie\_elektrischer\_und\_magnetischer\_Gr%C3%B6%C3%9Fen .

Viele von diesen Problemen waren auch schon im letzten Drittel des 19. Jahrhunderts bekannt. Aber am schlimmsten war damals, dass ausgerechnet der Magnetismus Onkel Isaak getötet hat. Das kam so: Schon dem großen Pionier Newton war klar, dass er sich mit seinen beiden Forderungen Inertialsystem und absoluter Raum + absolute Zeit (wir können diese Forderungen heute als Identifikation der Welt mit einem linearen Vektorraum auffassen) ein Problem geschaffen hat, das er nicht lösen konnte. Lagrange konnte ein Jahrhundert nach Newton das System vor allem für die praktische Anwendung deutlich verbessern. Aber dann wurde der Elektromagnetismus entdeckt und mit dessen Beschreibung in den Maxwellschen Gleichungen war Newton tot.

Dazu ein einfaches Experiment: In einem ansonsten leeren Weltraum (immer diese Physiker) befinden sich zwei Elektronen. Aufgrund der Coulombkraft stoßen sie einander ab. Sollten sie sich aber parallel zueinander bewegen, produzieren sie ein gleichnamiges Magnetfeld. Da gleichnamige Feldlinien aber das Bestreben haben, sich zu verkürzen, ziehen die beiden Elektronen einander an, was der Coulomb – Abstoßung entgegenwirkt. Aufpassen: Es genügt konstante Geschwindigkeit! Das bedeutet aber, dass es einen Versuchsaufbau gibt, in dem die Geschwindigkeit der Systeme zueinander für die auftretenden Phänomene nicht nur relevant ist, sondern sogar eine Messung der absoluten Geschwindigkeit ermöglicht. Das widerspricht der Lehre Newtons im tiefsten Inneren. Knapp zwei Jahrzehnte später zeigte Michelson, dass die Lichtgeschwindigkeit absolut ist. Man kann sie nicht durch Bewegungen verändern. Auch das ist ein eklatanter Widerspruch zu Newton.

Es war eines der vielen Verdienste von Onkel Albert, diese Widersprüche zu vereinen und mit der speziellen Relativitätstheorie ein Modell zu schaffen, das sowohl die Elektrodynamik Maxwells als auch die Mechanik Newtons als Spezialfälle enthält.

Ich persönlich habe es immer beklagenswert gefunden, dass man mir den Magnetismus als nicht zu hinterfragende Grundkraft vorgesetzt hat. Daher versuche ich Euch zu Beginn dieser Vorlesung eine Vorstellung davon zu vermitteln, wie Onkel Albert den Magnetismus stromdurchflossener Leiter sieht. (Eine sehr gute Arbeit dazu ist die Bachelorarbeit von Benjamin Kaufmann "Magnetismus als relativistisches Phänomen" an der Karl-Franzens-Universität Graz 2011.)

Hinweis: Es gibt auch eine quantenmechanische Erklärung des Magnetismus. Aber dieses Modell ist völlig abstrakt und nur für "Hardcore" – Physiker geeignet.

## Einsteins Konzept des Elektromagnetismus

Gehen wir von der Lorentzkraft aus: Eine Ladung Q befindet sich im Wirkungsbereich eines elektrischen Feldes  $\vec{E}$  und erfährt dadurch die Kraft

$$
\vec{F} = Q \cdot \vec{E}
$$

Zusätzlich bewegt sie sich mit der Geschwindigkeit  $\vec{v}$  auch im Wirkungsbereich eines magnetischen Feldes  $\vec{B}$ . Dadurch erfährt sie die Kraft

$$
\vec{F} = Q \cdot (\vec{v} \times \vec{B})
$$

Insgesamt wirkt auf die Ladung also die Kraft

$$
\vec{F} = Q \cdot (\vec{E} + \vec{v} \times \vec{B})
$$

Soweit sieht das ja nett aus, nur haben wir schon weiter vorne gelesen, dass man (im Gegensatz zu Newtons Weltbild) nicht so einfach annehmen darf, dass in ruhenden und in gleichförmig bewegten Systemen tatsächlich gleiche Gegebenheiten herrschen. Überlegen wir nun, was Newtons Konzept für die Lorentzkraft bedeutet, indem wir unseren (angeblich frei wählbaren) Bezugspunkt in die Ladung Q setzen. Anders formuliert reisen wir auf der Ladung und schauen auf den elektrischen Leiter, der sich an uns vorbeibewegt. Logischerweise ist in diesem System

$$
\vec{v} = 0 \rightarrow \vec{v} \times \vec{B} = 0
$$

und damit gibt es in diesem System keine magnetische Kraft auf die Ladung mehr! Vergegenwärtigen wir uns, was das bedeutet: Nur durch Wahl eines geeigneten Bezugssystems haben wir die Magnetkraft abgeschaltet! Eigentlich genügt bereits diese Überlegung zur Klarstellung, dass die Kraft auf eine Ladung immer auf einem elektrischen Feld beruht. Der Teufel steckt wie so oft in der Relativitätstheorie im Detail, man muss genau beachten, wer in welchem System welche Bewegung ausführt.

Wir werden später zeigen, dass die magnetische Induktion  $\vec{B}$  im Abstand r von einem unendlich langen, geraden, vom Strom I durchflossenen Leiters der Gleichung

$$
\vec{B} = \frac{\mu_0 I}{2 \pi r} \vec{\varphi}
$$

genügt. Um uns das Leben leichter zu machen, beschließen wir, dass sich die Ladung Q wieder parallel zum elektrischen Leiter bewegen wird. Daraufhin können wir skalar rechnen und obige Formel vereinfacht sich zu

$$
B = \frac{\mu_0 I}{2 \pi r}
$$

Einsetzen in die Gleichung für die Lorentzkraft ergibt für diesen Spezialfall

$$
F = \frac{\mu_0 Q I v}{2 \pi r}
$$

Schon ist die Kraft weg, wenn wir uns auf die Ladung setzen. Aber wieso bewegt sie sich dann trotzdem je nach Stromrichtung auf den Leiter zu oder von ihm weg? Der Grund ist, dass wir nicht einfach glauben dürfen, uns auf Q setzen zu können, ohne dass dies Auswirkungen auf r, vor allem aber auf die elektrische Neutralität des Leiters hat! Denn wir haben völlig unreflektiert angenommen, dass ein Stück Draht elektrisch neutral bleibt, auch wenn er von einem Strom durchflossen ist. Das war ja die Grundlage des 1. Kirchhoffschen Gesetzes: Jeder Ladungsträger, der in eine Leitung oder allgemeiner in einen Knoten hinein fließt, muss auch wieder hinaus fließen. Die Gesamtzahl an Elektronen im Leiter muss zu jedem Zeitpunkt gleich der Anzahl der Protonen sein. Ist doch logisch. Oder?

Wir denken uns (das Drude – Modell genügt für diesen Zweck) den Leiter zusammengesetzt aus den schwingenden, aber im Prinzip ortsfesten Atomrümpfen und den vorbeiströmenden Leitungselektronen. Für diese Argumentation idealisieren wir den Leiter so, dass die Atomrümpfe eine Linienladungsdichte  $\lambda_{+}$  (das ist das gleiche wie die Flächenladungsdichte σ, nur halt eindimensional) haben. Gleichwohl haben die Leitungselektronen die Linienladungsdichte λ- . Aufgrund der elektrischen Neutralität des Leiters muss gelten

$$
\lambda_+ + \lambda_- = 0
$$

Diese Linienladungen ergeben jeweils ein elektrisches Feld mit der Feldstärke E im Abstand r (wiederum der Einfachheit halber skalar)

$$
E = \frac{\lambda}{2 \pi \, \varepsilon_0 \, r}
$$

Die negative Ladungsdichte λ- wird mit der Geschwindigkeit v bewegt. Das heißt, sie repräsentiert einen elektrischen Strom

$$
I=v\,\cdot \lambda_-
$$

Dieser erzeugt das Magnetfeld

$$
B = \frac{\mu_0 I}{2 \pi r} = \frac{\mu_0 v \lambda_-}{2 \pi r}
$$

Und jetzt kommt der Clou: Wiederum wäre die Kraft auf  $Q = 0$ , wenn wir uns auf die Ladung setzen und v damit gleich 0 wird. Aber was geschieht dabei mit dem Leiter? Auf einmal können wir nämlich nicht mehr behaupten, der Leiter sei elektrisch neutral! Denn wenn wir (Spezialfall) unsere Geschwindigkeit so wählen (ist durch den Strom einstellbar), dass wir mit der Ladung genauso schnell unterwegs sind wie die Leitungselektronen, dann erscheinen die Abstände zwischen den schwingenden Atomrümpfen plötzlich verkürzt! Die Folge ist, dass aus der Sicht der Ladung der ganze Leiter auf einmal gar nicht mehr elektrisch neutral ist, da die Linienladungsdichte  $\lambda_{+}$  aufgrund der relativistischen Verkürzung der Länge bei gleicher Ladung höher ist als die im Ruhesystem des Leiters gleich große Linienladungsdichte λ- der Leitungselektronen. Konsequenz: Aus der Sicht der bewegten Ladung ist die Leitung plötzlich positiv geladen. Und diese relativistische positive Ladung ist genau die Ursache der Kraft auf die Ladung, die wir von außen (im Ruhesystem des Leiters) als Magnetfeld interpretieren.

Damit wollen wir es genug sein lassen. Weitere Details und die komplette Berechnung entnehme man der oben genannten Arbeit von Herrn Kaufmann. Aber ich hoffe, ich konnte Euch nahebringen, dass der Magnetismus keinesfalls eine eigenständige Grundkraft ist, deren Seltsamkeiten einfach auswendig zu lernen sind, sondern eine Spielart des elektrischen Feldes zusammen mit der speziellen Relativitätstheorie. Wissenschaftshistorisch ist diese Argumentation übrigens hochinteressant, da sie zeigt, wie es den Wissenschaftlern der Jahrhundertwende gelang, durch Aufbrechen bisher als heilig geltender Sichtweisen plötzlich wertvolle Einsichten in die Gesetzmäßigkeiten der Natur zu erhalten, die vorher unverständlich waren.

## Die magnetischen Grundgrößen des stationären Feldes

Nach der Erkenntnis, dass das magnetische Feld eigentlich die Konsequenz der unterschiedlichen Bezugssysteme des Leiters und der betroffenen Ladung ist, folgt die Benennung und Charakterisierung der daraus resultierenden physikalischen Größen. Für den Anfang setzen wir voraus, dass das magnetische Feld konstant ist, beispielsweise für den Fall dass es von einem zeitlich konstanten Strom durch einen elektrischen Leiter hervorgerufen wird.

Ausgangspunkt der physikalischen Beschreibungen des magnetischen Feldes sind die Feldlinien. Das sind gedachte oder auch gezeichnete Linien, die die Richtung der von einem Feld auf ein geeignetes Testobjekt ausgeübten Kraft veranschaulicht. Die an eine Feldlinie gelegte Tangente gibt die Kraftrichtung im jeweiligen Berührungspunkt an. Im elektrischen Feld und

Gravitationsfeld gehen Feldlinien von einem Punkt aus und enden in einem Punkt. In Magnetfeldern bilden die Feldlinien geschlossene Linien, sie haben weder Anfang noch Ende. Feldlinien können veranschaulicht werden, indem man geeignete Testobjekte in die Felder bringt. In der Praxis verwendet man feines isolierendes Pulver für das elektrostatische Feld und Eisenfeilspäne für das statische magnetische Feld. Diese Testobjekte organisieren sich unter der Wirkung des Feldes und geben Hinweise auf dessen

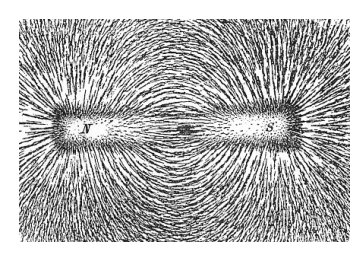

Auswirkungen. Die zu beobachtenden Muster sind jedoch keinesfalls die ausschließlich theoretischen Feldlinien!

Der einfachste Fall ist das Magnetfeld um einen geraden stromdurchflossenen Leiter, der sich wieder einmal allein im Universum befindet. Intuitiv sollte klar sein, dass das Magnetfeld umso stärker ist, je höher der Strom. Schließlich war ja der Strom das Produkt der Geschwindigkeit der Ladungsträger und der Linienladungsdichte. Aus Symmetriegründen muss das Magnetfeld dazu unabhängig von der Raumrichtung in einem bestimmten Abstand vom Leiter gleich sein. Da die magnetischen Feldlinien um

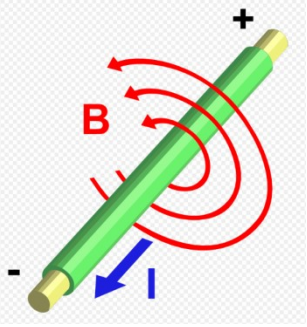

einen Leiter ohne äußere Einflüsse kreisförmig sind, verteilt sich das Magnetfeld also gleichmäßig auf die Länge der Feldlinien.

Zur Richtung der Feldlinien wird üblicherweise die sogenannte "Rechte Hand Regel" verwendet: Umfasst man mit der rechten Hand den stromdurchflossenen Leiter so, dass der Daumen in Richtung der technischen Stromrichtung (Plus nach Minus) zeigt, dann weisen die Finger in Richtung der Feldlinien. Siehe das Schaubild!

Bereits mit diesen Überlegungen können wir die Grundgleichung der magnetischen Feldstärke aufstellen: Bei einem geraden Leiter ist die Feldstärke entlang einer kreisförmigen Feldlinie konstant. Wenn H die magnetische Feldstärke außerhalb dieses stromdurchflossenen geraden Leiters im Abstand r bezeichnet, I die Stromstärke im Leiter und r den Radius der kreisförmigen Feldlinie, dann ist der Betrag der magnetischen Feldstärke

$$
|\vec{H}| = H = \frac{I}{2 \pi r}
$$

Hinweis: Theoretisch ist die magnetische Feldstärke eine vektorielle Größe. Der Vektor zeigt in jedem Punkt einer Feldlinie tangential. Doch diesen Aufwand macht man sich nicht freiwillig und für die meisten praktischen Anwendungen genügt die skalare Darstellung.

Für den stationären Fall (Gleichstrom) vereinfacht sich das Durchflutungsgesetz aus den Maxwellschen Gleichungen zu

$$
rot\ \vec{H} = \vec{J}
$$

Dies bedeutet, dass die Wirbeldichte des magnetischen Feldes  $\vec{H}$  in jedem Raumpunkt gleich der lokalen Leitungsstromdichte  $\vec{l}$  ist. Die Bedeutung liegt darin, dass damit die Quellenfreiheit des magnetischen Feldes mathematisch ausgedrückt wird und die magnetischen Feldlinien immer in sich geschlossen sind.

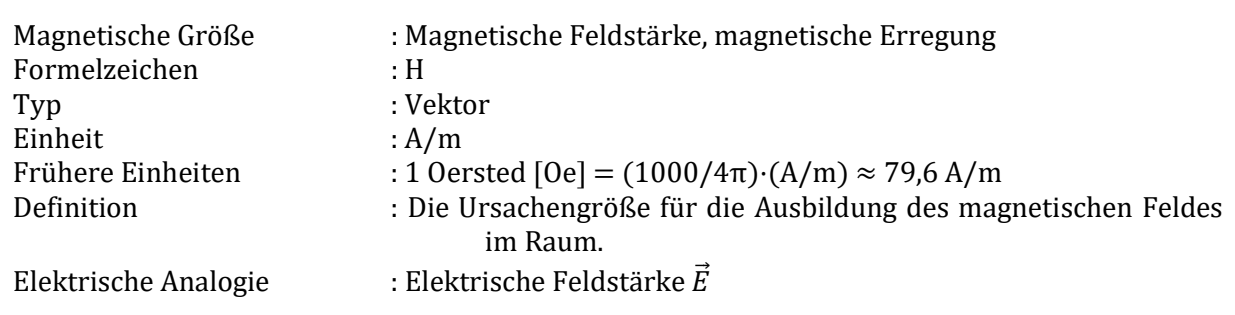

Bildet man das Wegintegral über die magnetische Feldstärke, erhält man die magnetische Spannung. Sie ist ein Maß der erregenden Kraft der magnetischen Feldstärke. In dieser Darstellung ist der Begriff recht abstrakt und wenig gebräuchlich. Man beachte, dass die Einheit der magnetischen Spannung das Ampere ist!

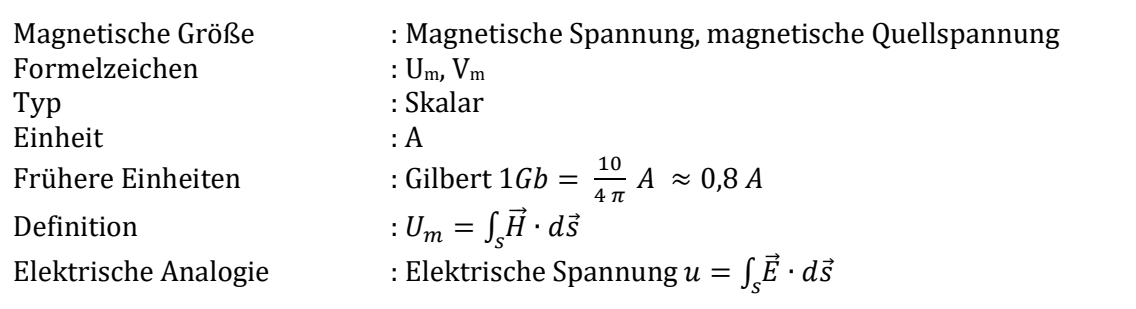

Schränkt man die obige Definition der magnetischen Spannung auf geschlossene Wege, auch als Umlauf bezeichnet ein, so kommt man zu der technisch überaus relevanten Größe der<br>Durchflutung θ.<br>Technisch leitet man diese Größe so ab: Zur Verstärkung des Durchflutung θ.

Technisch leitet man diese Größe so ab: Magnetfeldes bei gleichem Strom wird der elektrische Leiter zu einer Spule aufgewickelt. Wird eine Spule der Länge l mit Durchmesser D und n Windungen vom Strom I durchflossen, misst man im Zentrum der Spule die magnetische Feldstärke H mit dem Wert gleichem Strom wird der elektrische Leiter zu<br>ewickelt. Wird eine Spule der Länge l mit<br>ınd n Windungen vom Strom I durchflossen,<br>ıtrum der Spule die magnetische Feldstärke H

$$
H = \frac{I \cdot n}{\sqrt{I^2 + D^2}}
$$

Handelt es sich um eine langgestreckte Spule ( $l>>D$ ), kann man obige Formel vereinfachen und erhält (wiederum im Zentrum):<br>  $H = \frac{I \cdot H}{I}$  $\mathbf{l}\cdot\mathbf{n}$ 

$$
H = \frac{I \cdot n}{l} = \frac{\theta}{l}
$$

Im Falle einer Zylinderspule mit der Windungszahl n, die von einem Strom I durchflossen wird, gilt also:

$$
\theta = I \cdot n
$$

Die technische Bedeutung der Größe Aw ist, dass sie auf einfache Weise die erregende magnetisc die magnetische Kraft einer stromdurchflossenen Spule angibt. Ist diese Spule Teil eines

Relais, so muss diese magnetische Kraft logischerweise groß genug sein, um die Federkraft eines Relais, so muss diese magnetische Kraft logischerweise groß genug sein, um die F<br>Relaiskontaktes (beispielsweise eines Reedkontaktes, siehe Bild) zu überwinden. %, die von einem Strom I durchflossen wird,<br>
ss sie auf<br>
"Teil einer Teil eines<br>
se groß genug sein, um die Federkraft eines<br>
siehe Bild) zu überwinden.<br>
"Teil einen Reedkontakt mit vom

Technische Konsequenz: Um eine Spule zu konstruieren, die einen Reedkontakt Technische Konsequenz: Um eine Spule zu konstruieren, die einen Reedkontakt mit vom<br>Hersteller angegebenem Aw – Wert betätigen kann, muss man bei gewünschtem Erregerstrom lediglich die Anzahl der Windungen durch Division bestimmen. Weitere Kenntnisse des Magnetismus sind nicht erforderlich! Weitere netismus 6

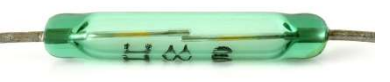

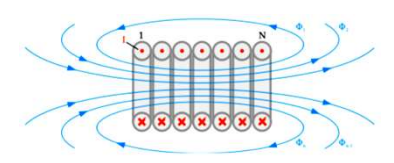

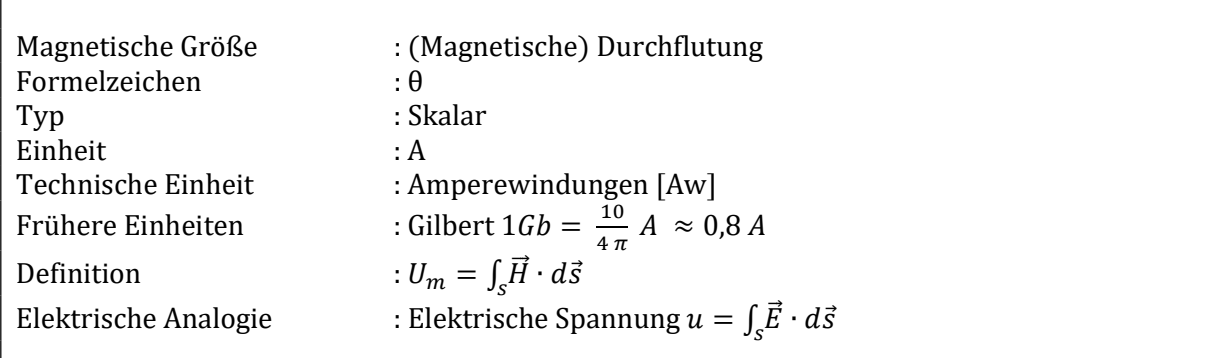

Eine stromdurchflossene elektrische Anordnung (beispielsweise gerader Leiter, Spule oder Komplizierteres) produziert also ein magnetisches Feld, das durch die magnetische Feldstärke H charakterisiert ist. Die Gesamtheit aller Feldlinien des magnetischen Feldes nennt man Magnetischer Fluss Φ.

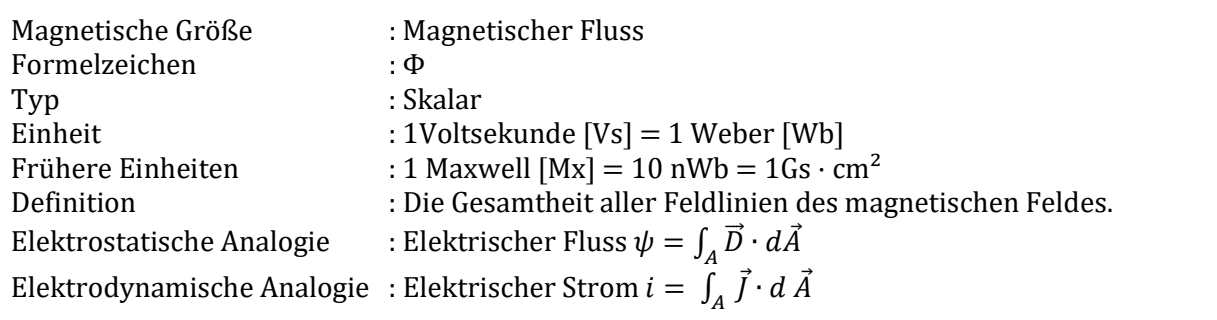

Den Zusammenhang zwischen der magnetischen Spannung U<sub>m</sub> und dem magnetischen Fluss Φ bildet der magnetische Widerstand R<sub>m</sub>, auch Reluktanz genannt. Man erkennt schon die Analogie zum Ohmschen Gesetz! Es gilt

$$
\Phi = \frac{U_m}{R_m}
$$

Dringend zu beachten ist, dass auch das Vakuum einen magnetischen Widerstand hat. Das ist die Voraussetzung dafür, dass sich auch im Vakuum ein Magnetfeld ausbilden kann!

Ein für manche technische Systeme relevanter Effekt ist, dass jedes magnetische System danach strebt, seine Reluktanz zu minimieren. Damit lassen sich sehr effektive Motoren konstruieren. Interessierte sehen unter https://de.wikipedia.org/wiki/Reluktanzmotor nach.

Der magnetische Widerstand berechnet sich aus einem "physikalischen" und einem "technischen" Anteil:

$$
R_m = \frac{1}{\mu_0 \cdot \mu_r} \cdot \frac{l}{A_\perp}
$$

mit den Bedeutungen

- Rm magnetischer Widerstand
- $\mu_0$  Permeabilität des Vakuums (4 $\pi \cdot 10^{-7}$  Vs/Am  $\approx 1.257 \cdot 10^{-6}$  Vs/Am)
- µr relative Permeabilität des Materials
- l mittlere Feldlinienlänge im Bereich gleichen Materials
- A⊥ vom magnetischen Feld senkrecht durchsetzter Querschnitt

Der magnetische Widerstand ist eine für die Berechnung von magnetischen Kreisen (beispielsweise im Elektromaschinenbau) überaus hilfreiche Größe!

Die Permeabilität des Vakuums ist – ähnlich wie beim elektrostatischen Feld die Permittivität  $\varepsilon_0$ – die Leitfähigkeit des Vakuums für ein magnetisches Feld. Der Zusammenhang zwischen Permeabilität des Vakuums, Permittivität des Vakuums und der Lichtgeschwindigkeit c folgt aus den Maxwellschen Gleichungen zu

$$
\mu_0 \cdot \varepsilon_0 \cdot c^2 = 1
$$

Die materialspezifische relative Permeabilität  $\mu_r$  liegt für diamagnetische Stoffe zwischen 0 (Supraleiter) und knapp unter 1:

Ein sehr stark diamagnetisches Element ist Gold mit einem  $\mu_r$  von 1 − 34·10<sup>-6</sup>

Für paramagnetische Stoffe ein wenig über 1:

Ein sehr stark paramagnetisches Element ist Platin mit einem  $\mu_r$  von 1+ 257·10<sup>-6</sup>

Für ferromagnetische Stoffe weit über 1:

Technische weichmagnetische Stoffe weisen ein  $\mu_r > 300$  bis zu 300.000 auf. Dabei ist zu beachten, dass bei diesen Materialien die relative Permeabilität keine Konstante ist, sondern von der magnetischen Feldstärke H und meist auch der magnetischen Vorgeschichte abhängt!

Bei Dia- und Paramagneten verwendet man statt des bei diesen Materialien numerisch unhandlichen  $\mu_r$  oft auch die "konstante magnetische Suszeptibilität"  $\chi_v$ . Sie steht in einem einfachen Zusammenhang mit der relativen magnetischen Permeabilität:

$$
\chi_{v}=\mu_{r}-1
$$

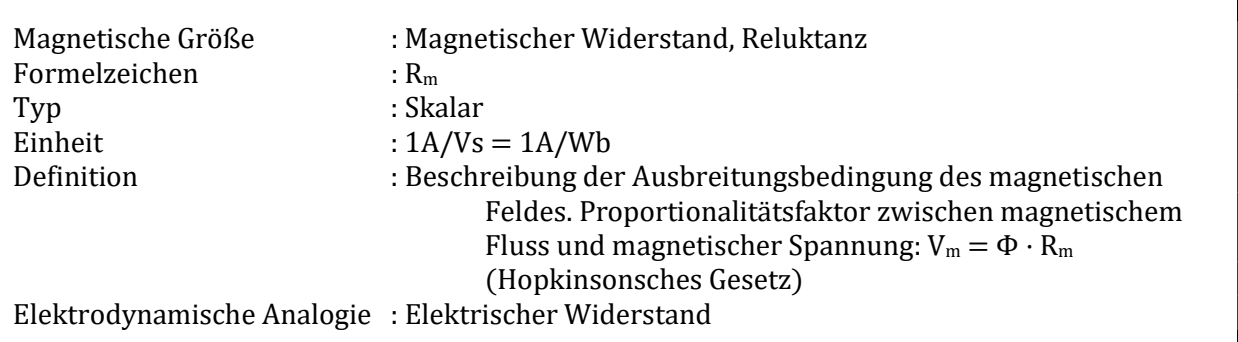

Wie in der Elektrodynamik gibt es auch einen magnetischen Leitwert G<sub>m</sub>, auch Permeanz genannt. Sein übliches Formelzeichen ist das Λ (großes Lambda). Es gilt

$$
\varLambda=\frac{1}{R_m}
$$

Langsam wollen wir aber doch endlich zur praktisch wirksamen Kraft eines magnetischen Feldes kommen. Dazu benötigen wir eine weiter Größe (wann ist es endlich genug?), nämlich die magnetische Flussdichte  $\vec{B}$ . Das ist die Flächendichte des magnetischen Flusses, welcher durch ein bestimmtes Flächenelement durchtritt. Somit gilt

$$
B = \frac{d\Phi}{dA_{\perp}}
$$

In einem homogenen magnetischen Feld (beispielsweise im Inneren einer Zylinderspule) vereinfacht sich dieser Ausdruck zu

$$
B = \frac{\Phi}{A_{\perp}}
$$

Der vor allem technisch extrem bedeutsame Zusammenhang zwischen magnetischer Feldstärke und magnetischer Induktion lautet

 $\vec{B} = \mu_0 \cdot \mu_r \cdot \vec{H}$ 

Die Maxwellsche Gleichung zeigt, dass das magnetische Feld quellenfrei ist

 $div \vec{B} = 0$ 

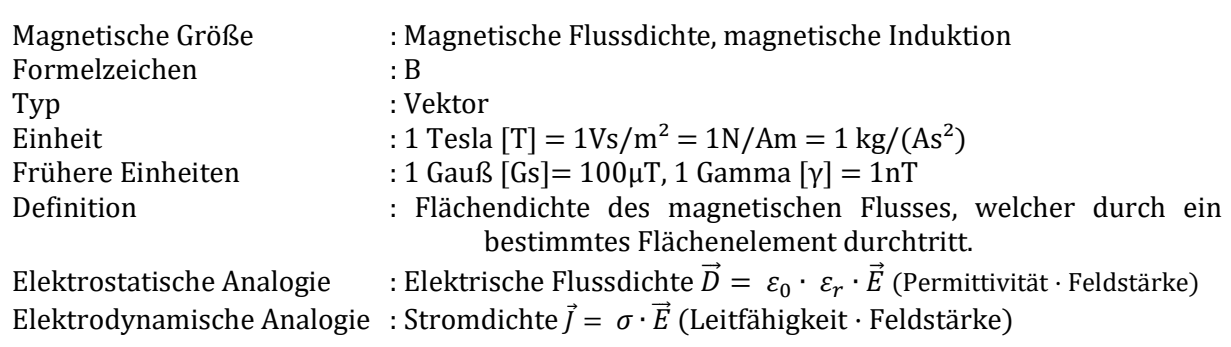

Und endlich können wir den Zusammenhang zwischen Magnetfeld und Kraft herstellen:

$$
\vec{F} = \vec{B} \cdot I \cdot l
$$

Dabei bedeuten die Größen

- F die vom Magnetfeld B auf den Leiter ausgeübte Kraft
- B die (im Bereich des Leiters auftretende) magnetische Induktion
- I Strom durch den Leiter<br>
1 Länge des Leiters
- l Länge des Leiters.

Mit diesem Wissen lässt sich die magnetische Definition des elektrischen Stroms leicht ableiten. Vereinfacht skalar, im Vakuum und isotrop:

$$
F = B \cdot I_1 \cdot l
$$

$$
B = \mu \cdot H = \frac{4 \cdot \pi \cdot 10^{-7} \cdot I_2}{2 \pi r} = \frac{2 \cdot 10^{-7} \cdot I_2}{r}
$$

$$
F = B \cdot I_1 \cdot l = \mu \cdot H \cdot I_1 \cdot l = \frac{2 \cdot 10^{-7} \cdot I_1 \cdot I_2 \cdot l}{r}
$$

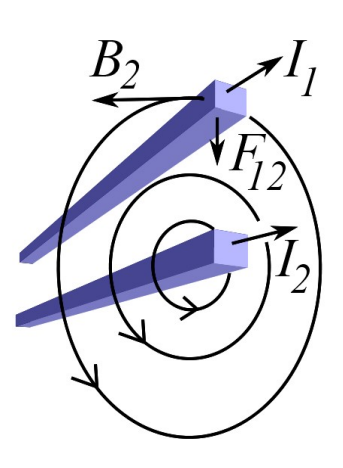

Einsetzen  $l = 1$ m,  $r = 1$ m,  $I_1 = 1$ A und  $I_2 = 1$ A führt zur bekannten Stromdefinition: 2 · 10·7N.

Damit sind wir mit der Beschreibung des zeitlich konstanten magnetischen Feldes durch.

Allen die sich weitergehend für die Eigenarten magnetischer Felder interessieren, denen empfehle ich unter anderem

https://de.wikipedia.org/wiki/Magnetischer\_Dipol https://de.wikipedia.org/wiki/Hall-Effekt https://de.wikipedia.org/wiki/Amp%C3%A8resches\_Gesetz

## Die magnetischen Grundgrößen des dynamischen Feldes

Elementare Definition: Unter elektromagnetischer Induktion (nach Michael Faraday auch Faradaysche Induktion, kurz Induktion) versteht man das Entstehen eines elektrischen Feldes bei einer Änderung des magnetischen Flusses.

In vielen Fällen lässt sich das elektrische Feld durch Messung einer elektrischen Spannung direkt nachweisen. Ein typisches Beispiel hierfür zeigt das nebenstehende Bild: Durch die Bewegung des Magneten wird eine elektrische Spannung induziert, die an den Klemmen der Spule messbar ist und für weitere Anwendungen bereitsteht.

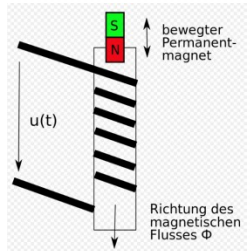

Die elektromagnetische Induktion wurde 1831 von Michael Faraday bei dem Bemühen entdeckt, die Funktionsweise eines Elektromagneten (Strom erzeugt Magnetfeld) umzukehren (Magnetfeld erzeugt Strom). Der Zusammenhang ist eine der vier Maxwellschen Gleichungen. Die Induktionswirkung wird technisch vor allem bei elektrischen Maschinen wie Generatoren, Elektromotoren und Transformatoren genutzt. Bei diesen Anwendungen treten stets Wechselspannungen auf.

(Text und Bild aus https://de.wikipedia.org/wiki/Elektromagnetische\_Induktion, Download am 09.05.2020).

Für das Verständnis hilfreich ist folgende Sicht der Induktion:

Wird ein elektrischer Leiter einem zeitlich veränderlichen Magnetfeld ausgesetzt, so entsteht in dem Leiter eine Spannung. Die häufigsten Systeme sind dabei:

1) Gegenüber dem ortsfesten Leiter bewegte Permanentmagnete oder Elektromagnete bzw. gegenüber dem ortsfesten Permanentmagneten oder Elektromagneten bewegte Leiter.

Dieser Aufbau führt zu Generatoren und Motoren.

2) Der ortsfeste Leiter befindet sich im Wirkungsbereich eines zeitlich veränderlichen Magnetfeldes, das von einem Elektromagneten produziert wird.

Dieser Aufbau führt zu Transformatoren und Motoren.

3) Zeitlich veränderlicher Strom durch den Leiter selbst. Die durch den zeitlich veränderlichen Strom im Leiter selbst induzierte Spannung nennt man Selbstinduktionsspannung. Sie hat (warum wohl…) stets die gleiche Polarität wie die Speisespannung, worauf der Strom sinkt.

Dieser Aufbau führt zu den technischen Induktivitäten.

- 4) Der zeitlich veränderliche Strom durch den Leiter selbst führt zu einer nicht gleichmäßigen Änderung der Stromdichte im Leiter. Dieser Effekt heißt Hauteffekt, Stromverdrängungseffekt oder Skin – Effekt. Durch diesen Effekt ist die Stromdichte im Inneren eines von Wechselstrom durchflossenen Leiters geringer als an der Oberfläche.
	- Technisch ist dieser Effekt meist äußerst unerwünscht und es bedarf viel Fachkenntnis, um seine Auswirkungen in Grenzen zu halten. Für Abschirmungen ist er manchmal hilfreich.
- 5) Befinden sich elektrisch leitende Materialien in einem zeitlich veränderlichen Magnetfeld, so wird dort Wechselspannung induziert. Diese führt aufgrund der elektrischen Leitfähigkeit zu einem Wechselstrom, genannt Wirbelstrom, welcher wiederum ein magnetisches Wechselfeld erzeugt. Aufgrund der Umwandlungsverluste wird der primären Energiequelle Leistung entzogen, welche im umgebenden Material in Wärme umgewandelt wird.
	- Technisch ist dieser Effekt einerseits äußerst unerwünscht und die Arbeiten an seiner Überwindung warfen die Entwicklung elektromagnetischer Maschinen im 19. Jahrhundert um Jahrzehnte zurück. Andererseits macht man ihn sich in vielen Aufbauten zu Nutze, beispielsweise bei Bremsen, Kupplungen, Heizgeräten und Messgeräten.

Aufgrund der zeitlichen Beschränkung können wir uns in dieser Lehrveranstaltung ausschließlich mit den Induktivitäten beschäftigen.

Ich empfehle folgende Merkregel für die Wirkung einer Induktivität: Eine Induktivität ist ein Bauelement, das versucht den durchfließenden Strom möglichst konstant zu halten. Ansteigender Strom wird verwendet, um ein Magnetfeld aufzubauen. Die dabei induzierte Selbstinduktionsspannung wirkt in Richtung der Speisespannung und damit gegen den ansteigenden Stromfluss. Fallender Strom wird mit dem Abbau des Magnetfeldes beantwortet. Die Selbstinduktionsspannung wirkt wiederum in Richtung der Speisespannung und damit gegen den fallenden Stromfluss. Diese Fähigkeit einer Spule, den durchfließenden Strom möglichst konstant zu halten, nennt man Induktivität mit dem Formelzeichen L. Die Einheit der Induktivität ist das Henry, kurz H. Bitte beachtet, dass Joseph Henry ein US – amerikanischer Physiker war und die immer wieder versuchte französische Aussprache dieser Einheit falsch und lächerlich ist.

Diese Definition kann man leicht in eine Formel gießen:

$$
u(t) = L \cdot \frac{di(t)}{dt}
$$

Die entsprechende Einheit ist daher

$$
1 H = \frac{1V}{\frac{1A}{1s}} = \frac{1Vs}{1A}
$$

Hinweis: Diese Darstellung ist nicht allzu üblich, meiner Ansicht nach aber besonders nahe an der Definition und gut zu merken: Eine Spule hat eine Induktivität von 1 Henry, wenn sie bei einer gleichmäßigen Stromänderung von 1 Ampere pro 1 Sekunde eine Selbstinduktionsspannung von 1 Volt generiert.

# Die Induktivität technischer Systeme Systeme

Der technische Induktivitätsbereich beginnt mit Miniaturbauformen im nH – Bereich. Selbst Transformatoren für kleine Elektrogeräte haben Induktivitäten von mehreren hundert Henry. Man erkennt, dass der technische Induktivitätsbereich gegenüber dem technischen Kapazitätsbereich um rund 5 Dekaden verschoben ist. Das entspricht recht genau der unterschiedlichen Leitfähigkeit des Vakuums für magnetische und elektrische Felder. Der technische Induktivitätsbereich beginnt mit Miniaturbauformen im nH – Bereich. Selbst<br>Transformatoren für kleine Elektrogeräte haben Induktivitäten von mehreren hundert Henry.<br>Man erkennt, dass der technische Induktiv

Die Schaltzeichen von Induktivitäten zeigen idealisierte Zeichnungen einer Spule

Spulen ohne magnetfeldverstärkenden Kern ("Luftspulen") sind in der technischen Praxis auf Werte bis etwa 10mH beschränkt, wenn sie nicht entweder unhandlich groß werden sollen oder untragbare ohmsche Verluste aufweisen sollen. (Supraleitende Spulen sind ein spezielles Thema.) Daher werden technische Induktivitäten meist mit magnetfeldverstärkendem Kern ausgestattet. Eine Spule mit Kern wird ungefähr so gezeichnet:

Manchmal wird die Induktivität auch so gezeichnet. Persönlich habe ich nichts dagegen, der Zeichenaufwand ist halt höher als bei dem Symbol mit mehreren Halbkreisen. habe ich nichts<br>
, der Zeichenaufwand ist halt höher als bei dem Symbol mit mehreren<br>
isen.<br>
<u>Induktivitäten:</u><br>
Der gerade Draht<br>
ktivität eines gerade Leiters mit der Länge l und dem Durchmesser d beträg<br>
( ln ( $\frac{4l}{J}$ 

#### Einfache Induktivitäten:

Der gerade Draht

Die Induktivität eines gerade Leiters mit der Länge l und dem Durchmesser d beträgt

$$
L \approx 2 \cdot l \cdot (\ln{(\frac{4 l}{d})} - 0.75)
$$

Ein Rechenbeispiel aus der Praxis (um die durchaus relevante Wirkung zu veranschaulichen!): Ein Draht mit der Länge  $l = 30$  cm und dem Durchmesser  $d = 0.08$  cm in Luft wird einer Stromänderung von 2,7 A in 70ns ausgesetzt. Die Induktivität von 394nH führt hier zu einer Spannungsüberhöhung von stolzen 15,2 Vss. n Rechenbeispiel aus der Praxis (um die durchaus relevante Wirkung zu veransch<br>n Draht mit der Länge l = 30 cm und dem Durchmesser d = 0,08 cm in Luft<br>romänderung von 2,7 A in 70ns ausgesetzt. Die Induktivität von 394nH fü

#### $\triangleright$  Lange und eng gewickelte Spulen ohne Eisenkern

mit n Windungen [1], dem Spulenquerschnitt A  $[m^2]$  und der Spulenlänge l [m] haben eine Induktivität [H] von etwa $\textrm{L} \; \approx \;$ 

Spulen mit Flussführung

Die Induktivität eisenloser Spulen ist begrenzt - bei ein paar mH ist Schluss, sonst wird die Spule riesig groß oder hat sagenhafte Verluste durch den elektrischen Widerstand! Zur Erhöhung der Induktivität muss man daher den magnetischen Fluss verstärken. riesig groß oder hat sagenhafte Verluste durch den elektrischen Widerstand! Zur Erhöhung der Induktivität muss man daher den magnetischen Fluss verstärken.<br>Bei Spulen mit Eisenkern kann der Kern geblecht oder aus gepresste

 $n^2$  ∙  $A \cdot \mu_0$  $\iota$ 

Bei Spulen mit Eisenkern kann der Kern geblecht oder aus gepresstem Pulver sein.

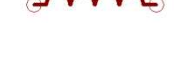

Geblechte Kerne verwendet man im Niederfrequenzbereich, wobei die nutzbare Grenzfrequenz je nach genauem Aufbau zwischen 400Hz und 30kHz liegt.

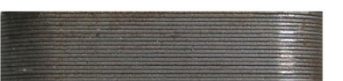

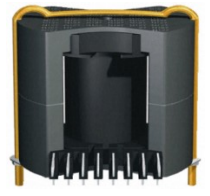

Kerne aus gepresstem Pulver, sogenannte "Ferritkerne" verwendet man im Mittel- bis Hochfrequenzbereich ab etwa 20kHz. Ferrite bestehen aus einer Mischung aus Eisenoxyd, Nickel, Zink- oder Manganoxyden und haben eine kristalline Struktur.

Die direkte Berechnung der Induktivität von mit solchen Kernen aufgebauten Spulen ist schwierig. Die Hersteller geben daher üblicherweise die AL – Werte (selten als Induktivitätskonstante bezeichnet) an. Diese sind wirklich nützlich, da damit die Induktivität ohne Berücksichtigung weiterer Eigenschaften direkt aus der Windungszahl berechnet werden kann:

$$
L=A_L\cdot N^2
$$

Der AL – Wert und dementsprechend die resultierende Induktivität werden üblicherweise in nH angegeben.

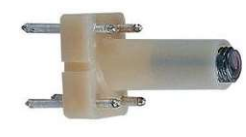

Durch die hohen Materialtoleranzen betragen die Toleranzen der AL – Werte je nach Bauform zwischen  $\pm$  3 % und  $\pm$  30 %. Für die Energieübertragung ist das meist ausreichend, wenn man toleranzbewusst dimensioniert. Für frequenzsensitive Baugruppen wie Oszillatoren, Filter oder Empfänger ist

das untragbar. Daher sind für solche Anwendungen Vorkehrungen zum Abstimmen der Spulen getroffen. Meist wird der Kern oder ein Teil davon beweglich als Schraube ausgeführt.

# Die Formeln induktiver Schaltungen

Die technische Anwendung von Induktivitäten speziell im Signalbereich (also was Euch für diese Lehrveranstaltung besonders interessieren muss) wird dadurch vereinfacht, dass sich sämtliche von den Kapazitäten bekannten Formeln auf einfachste Weise auf Induktivitäten transformieren lassen und daher nicht neu gelernt werden müssen: Kapazität → Induktivität, Spannung → Strom. Fertig. Die Transformationsregel R · C → L/R ist bequemer auswendig zu lernen, auch wenn man sie eigentlich aus den ersten beiden ableiten kann. Ohne Ableitung gilt daher:

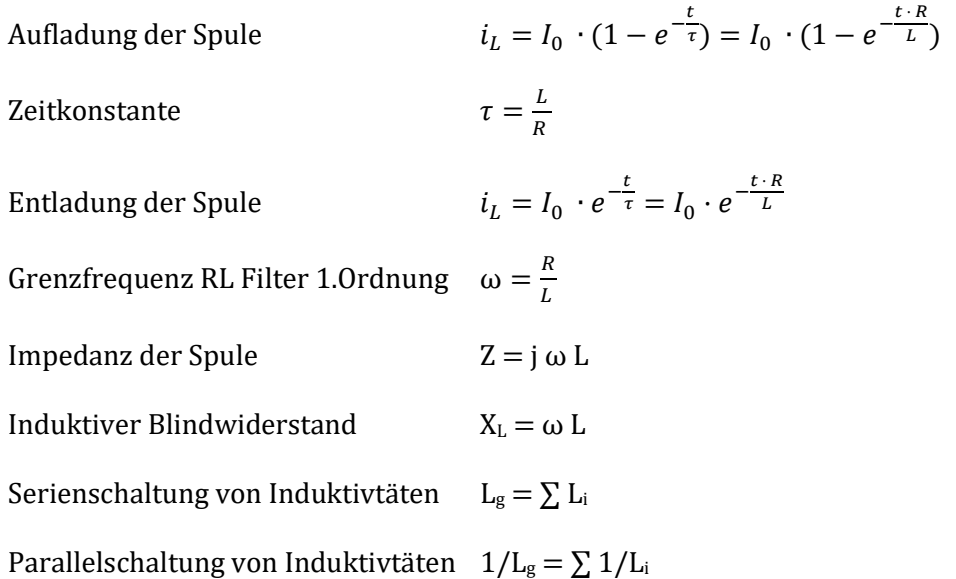

Schaltung RL – Tiefpassfilter

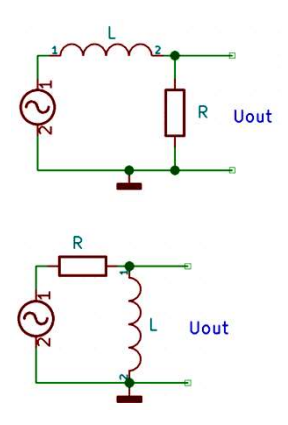

Schaltung RL – Hochpassfilter

Tipp für die Prüfung: Zeitkonstante oder Grenzfrequenz L / R oder R / L - ene mene mu - draußt bist du. Bitte verwendet den Standardtrick der Physiker: Im Zweifelsfall die Einheiten durchrechnen. Ist die Gleichung der Einheiten falsch, ist die Gleichung sicher falsch. (Die Umkehrung stimmt nicht, sonst wäre die Physik einfacher.) durchrechnen. Ist die Gleichung der Einheiten falsch, ist die Gleichung sicher falsch. (Die<br>Umkehrung stimmt nicht, sonst wäre die Physik einfacher.)<br>Beispiel: Gefragt ist die Grenzfrequenz eines RL – Filters. Wir (sollten

die Einheit 1/s hat. Der Widerstand V/A und die Induktivität Vs/A. Probieren wir also den Ansatz<br>  $\omega = \frac{L}{R}$ Ansatz er: Im Zweifelsfall die Einheiten<br>die Gleichung sicher falsch. (Die<br>c(sollten) wissen, dass die Frequenz<br>vität Vs/A. Probieren wir also den<br>Schaltungen ist, sich das Verhalten

$$
\omega=\frac{L}{R}
$$

und wir sehen (hoffentlich) auf den ersten Blick

$$
\omega = \frac{L}{R} \to \frac{1}{s} = \frac{\frac{Vs}{A}}{\frac{V}{A}} = s
$$

Also ist der Ansatz falsch. Richtig ist, siehe oben.

Ein weiterer wichtiger Trick bei der Identifikation von RLC - Schaltungen ist, sich das Verhal bei Gleichspannung vorzustellen. Dazu ersetzt Ihr jeden Kondensator durch eine Unterbrechung und jede Induktivität durch eine Verbindung. Verbindung.

Beispiel: Was ist das für eine Schaltung, Hochpass oder Tiefpass? Einfach die Beispiel: Was ist das für eine Schaltung, Hochpass oder Tiefpass? Einfach die<br>Spule durch einen Kurzschluss ersetzen, weg ist die Ausgangsspannung, daher kann das nur ein Hochpassfilter sein!

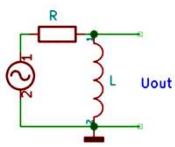

## Filter 2. Ordnung

Die Berechnung der Übertragungsfunktionen von Filtern geschieht mittels Differentialgleichungen. Diese sind zwar eindeutig lösbar, die Formelmanipulatio "länglich". Mittels Laplace – Transformation werden die Berechnungen weitaus einfacher, falls die Korrespondenztabellen und die Tabellen der Partialbruchzerlegungen zur Hand sind. Falls! Ansonsten wird die Berechnung "länglicher" und vor allem mathematisch mehr als anspruchsvoll, vor allem die Rücktransformation. Aber auch die effektive Partialbruchzerlegung<br>fordert mathematisches Geschick. In meinen Lehrveranstaltungen braucht Ihr das alles nicht, fordert mathematisches Geschick. In meinen Lehrveranstaltungen braucht Ihr das alles nicht, außer Ihr seid zu faul, die fertigen Formeln zu lernen. (Dummer Mathematiker man Schafe? Beine zählen und durch 4 dividieren.). ein Hochpassfilter sein!<br>
1988 – The University of the University of the Michaung<br>
1997 – The Microsoftern Chiefer and The Microsoftern School and the Scholars<br>
1997 – The Scholars Chiefer also also the Tabellen Mehr als u etzen, weg ist die Ausgangsspannung, daher<br>in!<br>tragungsfunktionen von Filtern geschieht mittels<br>d zwar eindeutig lösbar, die Formelmanipulation ist aber athematisch mehr als<br>e Partialbruchzerlegung<br>ucht Ihr das alles nicht,<br>natiker – Witz: Wie zählt

Beispiel: Die Berechnung der Übertragungsfunktion des RC – Tiefpass – Filters mittels Laplace – Transformation. Die Eingangsfunktion ist eine Sinusfunktion.

Für den Strom im Kreis gilt

$$
I(s) = \frac{U(s)}{R + Z(s)} = \frac{U(s)}{R + \frac{1}{sC}}
$$

 $u(t) = A \cdot \sin(\omega t)$ 

Eingangsspannung

Transformation in den Bildbereich laut Korrespondenztabelle

$$
\sin(at) \circ \frac{a}{s^2 + a^2}
$$

$$
U(s) = A \cdot \frac{\omega}{s^2 + \omega^2}
$$

$$
I(s) = \frac{U(s)}{1}
$$

 $R + \frac{1}{56}$  $\overline{s}$   $\overline{C}$ 

Einsetzen

und damit

$$
Uc(s) = I(s) \cdot Z(s) = \frac{U(s)}{R + \frac{1}{sC}} \cdot \frac{1}{sC} = \frac{A \cdot \frac{\omega}{s^2 + \omega^2}}{R + \frac{1}{sC}} \cdot \frac{1}{sC} = A \cdot \frac{\frac{\omega}{(s^2 + \omega^2)}}{\frac{1 + sRC}{sC}} \cdot \frac{1}{sC}
$$

$$
Uc(s) = A \cdot \frac{\omega}{(s^2 + \omega^2) \cdot (1 + sRC)}
$$

$$
Uc(s) = A \cdot \omega \cdot \frac{1}{RC} \cdot \frac{1}{(s^2 + \omega^2) \cdot (\frac{1}{RC} + s)}
$$
chung
$$
A = \frac{1}{RC}
$$

Vereinfac

$$
a=\frac{1}{R C}
$$

$$
Uc(s) = A \cdot \omega \cdot a \cdot \frac{1}{(s^2 + \omega^2) \cdot (s + a)}
$$

Partialbruchzerlegung

$$
\frac{1}{(s^2 + \omega^2) \cdot (s + a)} = \frac{A}{(s + a)} + \frac{Bs + C}{(s^2 + \omega^2)} = \frac{A(s^2 + \omega^2)}{(s + a)(s^2 + \omega^2)} + \frac{(s + a)(Bs + C)}{(s + a)(s^2 + \omega^2)}
$$

$$
\frac{1}{(s^2 + \omega^2) \cdot (s + a)} = \frac{A(s^2 + \omega^2)}{(s + a)(s^2 + \omega^2)} + \frac{(s + a)(Bs + C)}{(s + a)(s^2 + \omega^2)}
$$
  

$$
A(s^2 + \omega^2) + (s + a)(Bs + C) = 1
$$
  

$$
As^2 + A\omega^2 + Bs^2 + Cs + Bas + Ca = 1
$$
  

$$
As^2 + Bs^2 = 0
$$
  

$$
Cs + Bas = 0
$$
  

$$
A\omega^2 + Ca = 1
$$

$$
A + B = 0
$$
  
\n
$$
-Ba^2 - Ca = 0
$$
  
\n
$$
A\omega^2 + Ca = 1
$$
  
\n
$$
-A\omega^2 - B\omega^2 = 0
$$
  
\n
$$
A\omega^2 - Ba^2 = 1
$$
  
\n
$$
-Ba^2 - B\omega^2 = 1
$$
  
\n
$$
Ba^2 - B\omega^2 = 1
$$
  
\n
$$
B = \frac{-1}{(a^2 + \omega^2)}
$$
  
\n
$$
A = \frac{1}{(a^2 + \omega^2)}
$$
  
\n
$$
Cs - \frac{as}{(a^2 + \omega^2)} = 0
$$
  
\n
$$
C = \frac{a}{(a^2 + \omega^2)}
$$

Einsetzen

$$
Uc(s) = A \cdot \omega \cdot a \cdot \left[ \frac{1}{(s^2 + \omega^2) \cdot (s + a)} \right] = A \cdot \omega \cdot a \cdot \left[ \frac{\frac{1}{(a^2 + \omega^2)}}{(s + a)} + \frac{\frac{-1}{(a^2 + \omega^2)}s + \frac{a}{(a^2 + \omega^2)}}{(s^2 + \omega^2)} \right]
$$
  

$$
A \cdot \omega \cdot a \cdot \left[ \frac{\frac{1}{(a^2 + \omega^2)}}{(s + a)} + \frac{\frac{-1}{(a^2 + \omega^2)}s}{(s^2 + \omega^2)} + \frac{\frac{a}{(a^2 + \omega^2)}}{(s^2 + \omega^2)} \right]
$$
  

$$
A \cdot \omega \cdot a \cdot \left[ \frac{1}{(s + a) \cdot (a^2 + \omega^2)} - \frac{s}{(s^2 + \omega^2) \cdot (a^2 + \omega^2)} + \frac{a}{(s^2 + \omega^2) \cdot (a^2 + \omega^2)} \right]
$$
  

$$
\frac{A \cdot \omega \cdot a}{(a^2 + \omega^2)} \cdot \left[ \frac{1}{(s + a)} - \frac{s}{(s^2 + \omega^2)} + \frac{a}{\omega} \cdot \frac{\omega}{(s^2 + \omega^2)} \right]
$$

Rücktransformation

$$
\frac{1}{(s+a)} \leftrightarrow e^{-at}
$$
\n
$$
\frac{s}{(s^2 + \omega^2)} \leftrightarrow \cos(\omega t)
$$
\n
$$
\frac{\omega}{(s^2 + \omega^2)} \leftrightarrow \sin(\omega t)
$$

Einsetzen

$$
Uc(t) = \frac{A \cdot \omega \cdot a}{(a^2 + \omega^2)} \cdot \left[ e^{-a} - \cos(\omega t) + \frac{a}{\omega} \cdot \sin(\omega t) \right]
$$

$$
a = \frac{1}{R \cdot C}
$$
  

$$
Uc(t) = \frac{A \cdot \omega}{(R \cdot C) \left(\frac{1}{(R \cdot C)^2} + \omega^2\right)} \cdot \left[e^{-\frac{t}{(R \cdot C)}} - \cos(\omega t) + \frac{1}{\omega(R \cdot C)} \cdot \sin(\omega t)\right]
$$
  

$$
Uc(t) = A \cdot \frac{\omega RC}{1 + (\omega RC)^2} \cdot \left[e^{-\frac{t}{(R \cdot C)}} - \cos(\omega t) + \frac{1}{\omega(R \cdot C)} \cdot \sin(\omega t)\right]
$$

Ihr seht: Nichts für eine kurze Besprechung.

Für die meisten praktischen Anwendungen interessiert man sich sowieso nur für die Grenzfrequenz bzw. bei den Bandpassfiltern für die Mittenfrequenz. Und diese lassen sich mit den Impedanzen schnell und mit überschaubaren Problemen mit der Formelmanipulation berechnen. Einige Beispiele:

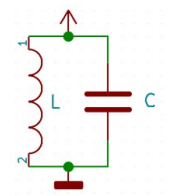

Das technisch wohl am meisten verbreitete LC – Filter 2. Ordnung ist der LC – Parallelschwingkreis. Wir wollen wissen, ob diese Schaltung Nullstellen und / oder Polstellen hat und wenn ja bei welcher Frequenz diese auftreten. Wir interessieren uns ausdrücklich nur für die Situation im eingeschwungenen Zustand!

Tipp: Nehmt aus obiger Formel der kompletten Übertragungsfunktion das Einschwingverhalten heraus, rechnet mit der normierten Kreisfrequenz und wendet die Winkelfunktionssummensätze an. Ihr werdet sehen, wie einfach das Ergebnis gleich wird!

Wir verwenden die Gleichung für die Parallelschaltung von Impedanzen.

$$
Zg = Z_L || Z_C = \frac{1}{\frac{1}{j\omega L} + j\omega C} = \frac{1}{\frac{1}{j\omega L} + \frac{j\omega L \cdot j\omega C}{j\omega L}} = \frac{j\omega L}{1 + j^2 \omega^2 LC} = \frac{j\omega L}{1 - \omega^2 LC}
$$

War doch nicht so schwer! Und wir erkennen (hoffentlich) ohne Beweis, dass dieser Ausdruck (außer den sinnlosen Werten) keine Nullstelle hat, aber eine Polstelle bei der Kreisfrequenz

$$
\omega = \frac{1}{\sqrt{LC}}
$$

#### Diese Thomsonsche Schwingungsgleichung könnt Ihr!

Das bedeutet, dass bei dieser Frequenz die Spannung unendlich wird, wenn das Filter mit einer idealen Wechselstromquelle angesteuert wird. Dieser Effekt ist die Voraussetzung für nahezu jede drahtlose Telekommunikation!

Seltener verwendet ist das LC – Serienresonanzfilter.

Wiederum machen wir uns das Leben möglichst einfach und überlegen, wie sich die LC – Serienschaltung verhält:

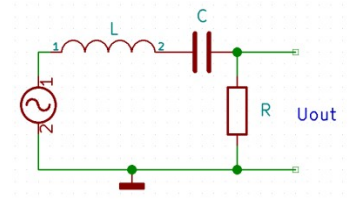

$$
Zg = Z_L + Z_C = j\omega L + \frac{1}{j\omega C} = \frac{j\omega C \cdot j\omega L}{j\omega C} + \frac{1}{j\omega C} = \frac{1 + j^2 \omega^2 LC}{j\omega C} = \frac{1 - \omega^2 LC}{j\omega C}
$$

Wiederum ohne Beweis erkennbar ist, dass diese Anordnung keine sinnvolle Polstelle hat, aber<br>eine Nullstelle, wiederum bei der Kreisfrequenz eine Nullstelle, wiederum bei der Kreisfre

$$
\omega = \frac{1}{\sqrt{LC}}
$$

Das bedeutet, ideale Bauelemente vorausgesetzt, dass die Ausgangsspannung bei der Mittenkreisfrequenz gleich der Eingangsspannung wird. Wird das Filter mit einer idealen Wechselstromquelle angesteuert, erreicht die Ausgangsspannung bei der Mittenkreisfrequenz den Maximalwert eale Bauelemente vorausgesetzt, dass die Ausgangsspannung bei der za gleich der Eingangsspannung wird. Wird das Filter mit einer idealen le angesteuert, erreicht die Ausgangsspannung bei der Mittenkreisfrequenz<br>le angeste

$$
U_{out} = I_{in} \cdot R
$$

Das bedeutet, ideale Bauelemente vorausgesetzt, dass im Fall der Resonanz die Werte von Induktivität und Kapazität für die Ausgangsspannung ohne Bedeutung sind.

Letztes Beispiel: Das Tiefpassfilter 2. Ordnung. Wir rechnen es als komplexen Spannungsteiler

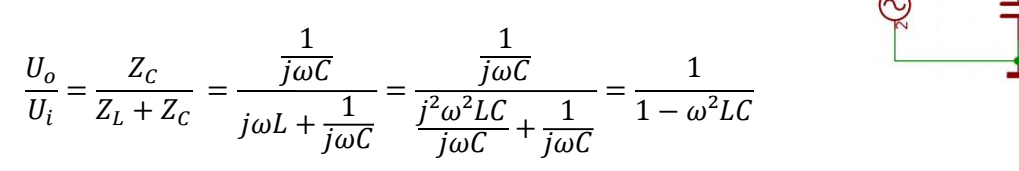

Man erkennt an der Polstelle, dass es in der Umgebung der Resonanzfrequenz zu einer (je nach den parasitären Größen) erheblichen Spannungsüberhöhung kommt. Um definierte Bedingungen zu erzielen, wird (nahezu) immer ein Widerstand in Serie zur Induktivität geschaltet. Je nach Wert dieses Widerstandes ergeben sich unterschiedliche Filtercharakteristiken wie Bessel, Butterworth oder führen über den Rahmen des Repetitoriums hinaus. Man entnehme sie der Fachliteratur sowie den Unterlagen zur Hauptvorlesung. Man erkennt an der Polstelle, dass es in der Umgebung der Resonanzfrequenz zu einer (je nach<br>den parasitären Größen) erheblichen Spannungsüberhöhung kommt. Um definierte<br>Bedingungen zu erzielen, wird (nahezu) immer ein Wid

## Der Einschaltvorgang am Serienresonanzkreis 2. Ordnung

Deutlich unangenehmer ist die Betrachtung des Serienresonanzkreises 2. Ordnung im Zeitbereich. Wir kennen diese Art Schaltung im Prinzip schon, kennen nur sehen wir jetzt zwei reaktive Bauelemente im Signalweg.

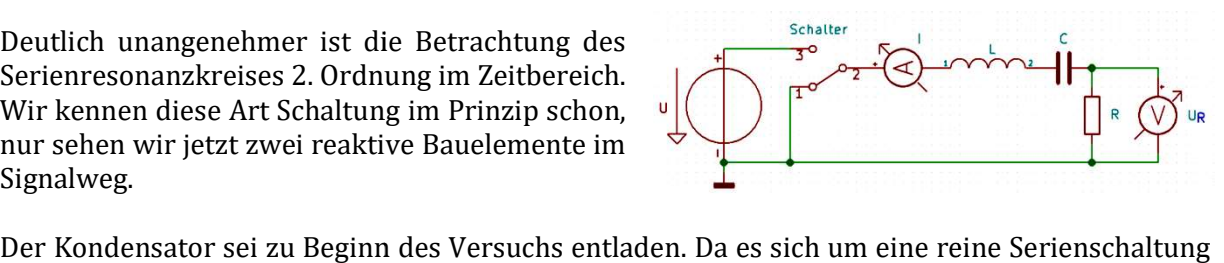

handelt, rechnen wir über den Strom i(t), die Ausgangsspannung bekommen wir über das Ohmsche Gesetz dann gratis.

Die Gesamtspannung im Kreis U beträgt gemäß Kirchhoff 2 $U = \ u_L + u_C + u_R$ 

Im Einzelnen

 $u_L = L \cdot \frac{di(t)}{dt}$ 

$$
u_c = \frac{1}{C} \int i(t) dt
$$

Zusammengefasst

$$
U = L \cdot \frac{di(t)}{dt} + \frac{1}{C} \int i(t) \, dt + i(t) \cdot R
$$

Differenzieren, um das Integral loszuwerden

$$
L \cdot \frac{d^2i(t)}{dt^2} + \frac{i(t)}{C} + R \cdot \frac{di(t)}{dt} = 0
$$

$$
\frac{d^2i(t)}{dt^2} + \frac{i(t)}{L \cdot C} + \frac{R}{L} \cdot \frac{di(t)}{dt} = 0
$$

Durch L ≠0 dividieren

Ansatz (ich weiß, das kann man auch anders lösen)

$$
i = e^{\lambda t}
$$

$$
\frac{di}{dt} = \lambda \cdot e^{\lambda t}
$$

$$
\frac{d^2i}{dt^2} = \lambda^2 \cdot e^{\lambda t}
$$

Einsetzen

$$
\lambda^2 \cdot e^{\lambda t} + \frac{R}{L} \cdot \lambda \cdot e^{\lambda t} + \frac{1}{L \cdot C} \cdot e^{\lambda t} = 0
$$

Die Exponentialfunktion kürzen führt zur charakteristischen Gleichung

$$
\lambda^2 + \frac{R}{L} \cdot \lambda + \frac{1}{L \cdot C} = 0
$$

Quadratische Gleichung lösen

$$
\lambda_{1,2} = -\frac{R}{2L} \pm \sqrt{\left(\frac{R}{2L}\right)^2 - \frac{1}{L \cdot C}} = -\frac{R}{2L} \pm \sqrt{\left(\frac{R}{2L}\right)^2 - \frac{4R^2L}{4R^2L^2C}} = -\frac{R}{2L} \pm \sqrt{\left(\frac{R}{2L}\right)^2 - \left(\frac{R}{2L}\right)^2 \frac{4L}{R^2C}}
$$

$$
\lambda_{1,2} = -\frac{R}{2L} \pm \frac{R}{2L} \sqrt{1 - \frac{4L}{R^2C}} = -\frac{R}{2L} \left(1 \pm \sqrt{1 - \frac{4L}{R^2C}}\right)
$$

In der Diskriminante verstecken sich zwei Zeitkonstanten

$$
\tau_L = \frac{L}{R} \text{ und } \tau_C = R \cdot C
$$

Einsetzen der Zeitkonstanten

$$
\lambda_{1,2} = -\frac{R}{2L} \left( 1 \pm \sqrt{1 - 4 \frac{\tau_L}{\tau_C}} \right)
$$

Damit gibt es drei prinzipiell verschiedene Lösungen der DFG.

1. Aperiodischer Grenzfall. Die Diskriminante ist Null. Das Ergebnis ist eine Doppelwurzel.

Definition: Der aperiodische Grenzfall beschreibt einen Dämpfungszustand eines harmonischen (sämtliche Schaltungselemente sind linear) Systems. Es ist die kleinste Dämpfung, bei der die Auslenkung ohne Überschwingen, d. h. einen Richtungswechsel, der Gleichgewichtslage zustrebt, wenn er ohne Anfangsgeschwindigkeit aus einem ausgelenkten Zustand losgelassen wird.

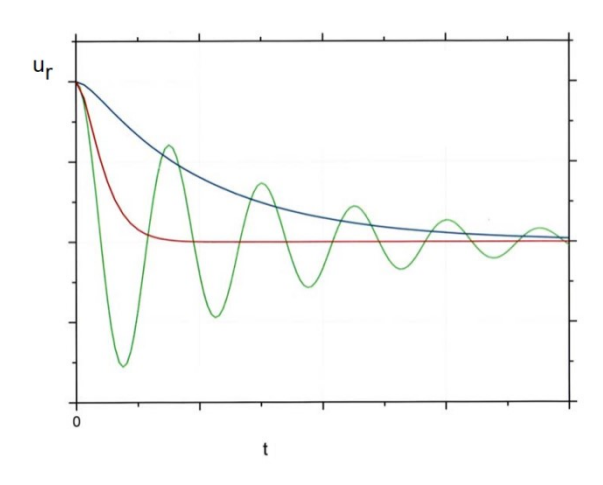

Die Annäherung an die Gleichgewichtslage findet in kürzester Zeit statt.

Elektrische Konsequenz: Der Endwert stellt sich in der kürzest möglichen Zeit ein. (Rote Linie im Diagramm).

2. Aperiodischer Fall, Kriechfall. Die Diskriminante ist positiv, alle Lösungen sind reell.

Elektrische Konsequenz: Der Endwert stellt sich in einer längeren als der kürzest möglichen Zeit ein. (Blaue Linie im Diagramm).

3. Schwingungsfall. Die Diskriminante ist negativ, das Ergebnis sind zwei konjungiert komplexe Wurzeln. Vor dem Erreichen des Endwertes schwingt die Ausgangsspannung mit nach einer Exponentialfunktion abklingenden Amplitude. (Grüne Linie im Diagramm).

Diese Gegebenheiten sind vor allem deshalb von Bedeutung, da sie nicht nur bei einem LCR – Filter auftreten, sondern in praktisch jedem schwingfähigen System, vor allem in der Mechanik oder bei Regelkreisen für Industrieheizanlagen.

In unserem Beispiel ist das für die Dämpfung ausschlaggebende Bauteil der Widerstand, Er verwandelt Schwingungsenergie in Wärme und entzieht sie daher dem System. Daher gilt die einfache Regel:

Hohe Dämpfung – je größer der Widerstand, desto sicherer wird ein Schwingen verhindert, aber umso langsamer stellt sich der stationäre Zustand ein.

Niedrige Dämpfung – je geringer der Widerstand, desto schneller stellt sich der stationäre Zustand ein. Der Preis ist die höhere Schwingneigung. Wenn ein zusätzlicher (parasitärer) Serienwiderstand wirksam ist, wird auch die Ausgangsamplitude umso geringer sein.

Die explizite Berechnung der Übertragungsfunktion ist "länglich" und wird auch in der Literatur meist nur verkürzt dargestellt. Für Repetitorium und Übungen ist diese nicht erforderlich.

# Übungen

1. Ein elektrischer Leiter von 1m Länge wird von einem Gleichstrom von 1A durchflossen und befindet sich in einem Magnetfeld der Induktion 1Vs/m². Der Draht verläuft genau senkrecht zum Magnetfeld.

1.a. Berechne die Kraft (skalar) auf diesen Leiter.

 $F = I \cdot L \cdot B$ , konkret  $F = 1A \cdot 1m \cdot 1Vs/m^2 = 1 VAs/m = 1N$ 

1.b. Ist die Herstellung eines Magnetfeldes von 1Vs/m² in Luft technisch anspruchsvoll?

Ja. 1Vs/m<sup>2</sup> = 1 T. Wegen B =  $\mu_0$ ·  $\mu_r$ · H und  $\mu_0 = 4\pi \cdot 10^{-7}$  Vs/Am ist für ein 1T Feld in Luft ( $\mu_r = 1$ ) eine magnetische Feldstärke von 795774A erforderlich. Dazu müsste beispielsweise eine eng gewickelte Zylinderspule von 1m Länge und 10000 Windungen von etwa 80A durchströmt werden. Da die Stromdichte bei einem solchen Aufbau nicht über 2A/mm<sup>2</sup> liegen sollte, ist ein Leiterquerschnitt von mindestens 40mm<sup>2</sup> erforderlich. Im Endeffekt hätte diese Spule einen Durchmesser von mehr als einem Meter und würde etwa 10 Tonnen wiegen.

1.c. Ist die Herstellung eines Magnetfeldes von 1Vs/m<sup>2</sup> in Weicheisen technisch anspruchsvoll?

Nein. In Transformatoren und ähnlichen elektromagnetischen Apparaten sind Induktionen von 1 bis 2 Tesla seit vielen Jahrzehnten technischer Standard. (https://de.wikipedia.org/wiki/Elektroblech). Das rührt daher, dass typische Dynamobleche mit 4% Siliziumgehalt eine relative Permeabilität  $\mu_r$  bis 7000 haben. Spezielle nickelhaltige Eisenlegierungen (z.B. Mu – Metall) können sogar über 140000 erreichen.

2. Gegeben sei ein LC - Parallelschwingkreis, alle Bauteile sind ideal.

2.a. Skizziere die Übertragungsfunktion.

2.b. Gib die Resonanzfrequenz an.

Da alle Bauteile ideal sind, ist die Resonanzfrequenz von R unabhängig. Es gilt die Thomsonsche Schwingungsgleichung

$$
f_0 = \frac{1}{2 \cdot \pi \cdot \sqrt{LC}}
$$

2.c. Nenne die Stromentnahme der Schaltung aus der Quelle bei Resonanzfrequenz.

Der ideale Parallelschwingkreis hat bei Resonanzfrequenz den Blindwiderstand unendlich, die Stromentnahme der Schaltung aus der Quelle ist daher 0.

3. Gegeben sei ein LC - Serienschwingkreis, alle Bauteile sind ideal.  $U_{\text{ein}} = 1$ Veff Sinus.

3.a. Skizziere die Übertragungsfunktion.

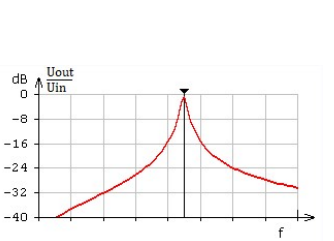

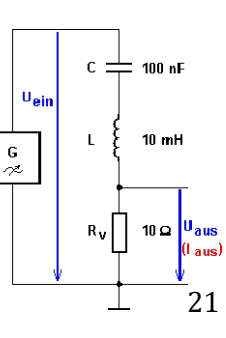

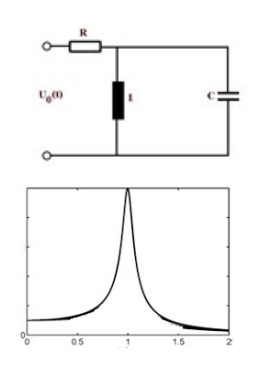

3.b. Gib die Resonanzfrequenz  $f_0$  an. Wir gehen davon aus, dass  $R_v$  dermaßen niederohmig ist, dass er die Resonanzfrequenz nicht nennenswert verändert.

Aufgrund dieser Voraussetzung gilt die Thomsonsche Schwingungsgleichung

$$
f_0 = \frac{1}{2 \cdot \pi \cdot \sqrt{LC}} = \frac{1}{2 \cdot \pi \cdot \sqrt{10mH \cdot 100nF}} = 5032.9 \text{ Hz}
$$

3.c. Berechne die Stromentnahme der Schaltung aus der Quelle bei Resonanzfrequenz.

Der ideale Reihenschwingkreis hat bei Resonanzfrequenz den Blindwiderstand 0. Die Stromentnahme der Schaltung aus der Quelle wird daher ausschließlich durch Quellspannung und Lastwiderstand bestimmt.

$$
I_g = \frac{1V}{10\Omega} = 100 \text{mAeff}
$$

4. Ein elektrisches Gerät entnimmt dem Lichtstromnetz 230Veff 50Hz einen Strom von 1Aeff. Zwischen Spannung und Strom besteht eine Phasenverschiebung von +60°. Hinweis: Spannung und Strom werden voneinander unabhängig gemessen.

4.a. Gib den Leistungsfaktor an.

Der Leistungsfaktor ist der Quotient des Betrages der Wirkleistung P durch die Scheinleistung S.

$$
\eta = \frac{|P|}{S}
$$

Ausschließlich bei sinusförmigen Spannungen und Strömen definiert man den Wirkfaktor unter Berücksichtigung des Vorzeichens zu

$$
Wirkfaktor = \frac{P}{S} = \cos \varphi
$$

Hinweis: Die Unterscheidung zwischen Leistungsfaktor und Wirkfaktor ist akademisch, praktische Elektrotechniker verwenden sie nicht.

Der Wirkfaktor ist daher  $cos(+60^\circ) = +0.5$ Der Leistungsfaktor ist daher  $cos(+60^\circ) = +0.5$ 

4.b. Gib Scheinleistung S, Wirkleistung P und Blindleistung Q an.

Die Scheinleistung S ist Ueff · Ieff = 230VA Die Wirkleistung  $P = S \cdot \eta = 115W$ . Die Blindleistung berechnet sich gemäß der aus dem pythagoreischen Lehrsatz resultierenden Formel  $S^2 = P^2 + Q^2$ , daher  $Q^2 = S^2 - P^2 = 230^2 - 115^2 = 39675$  (VAr)<sup>2</sup> und  $Q = 199$ VAr.

Man beachte, wie weit die quadratische Summe und die lineare Summe voneinander abweichen!

4.c. Entscheide ob das Gerät induktiv oder kapazitiv wirkt.

Definitionsgemäß weisen positive Phasenverschiebungen auf Induktivitäten hin, negative auf Kapazitäten. Dies lässt sich aus den Impedanzen ablesen:

$$
Z_c = \frac{1}{j\omega C} = -\frac{j}{\omega C}
$$

sowie

.

$$
Z_L = j\omega L
$$

Aufgrund der positiven Phasenverschiebung wirkt das Gerät induktiv.

4.d. Mit welchem Bauelement von welchem Wert kompensierst Du den Blindstrom?

Da die elektrische Maschine eine Induktivität repräsentiert, kompensiert man mit einem Kondensator. Benötigt wird ein Kondensator C, der bei 230Veff und 50Hz eine Blindleistung Q von 199VAr aufnimmt.

Zuerst bestimmt man den Blindstrom  $I_B = \frac{Q}{H}$  $\frac{Q}{U}$  konkret  $\frac{199\text{Var}}{230\text{V}} = 0.865 \text{ Ar}$ 

Dann bestimmt man den kapazitiven Blindwiderstand  $X_c = \frac{U}{I_c}$  $\frac{U}{I_B}$ konkret  $\frac{230}{0.865 \text{ Ar}} = 266 \Omega$ 

Und schließlich die Kapazität  $C = \frac{1}{2\pi r}$  $\frac{1}{2 \cdot \pi \cdot f \cdot X_c}$  konkret =  $\frac{1}{2 \cdot \pi \cdot 50 \cdot 266}$  =  $12 \mu F$ 

Wir wählen sicherheitshalber einen Polypropylen Motorkondensator 11μF, ±5% / 450Vac.

4.e. Welche fatalen Konsequenzen kann eine genaue Kompensation nach sich ziehen?

Wenn der Strom ausschließlich zwischen Spule und Kondensator pendelt, wird kein Strom aus der Quelle entnommen. Die Impedanz des Parallelschwingkreises ist unendlich, trotzdem wird er über den Serienwiderstand angeregt. Die Spannung am Parallelschwingkreis steigt deutlich an. Was in der Telekommunikation ein essentieller Segen ist, ist im Elektromaschinenbau ein Fluch: Die hohen Spannungen zerstören die Isolationen, im Endeffekt wird die Maschine zerstört.

5. Ein Draht mit der Länge  $l = 30$  cm und dem Durchmesser  $d = 0.08$  cm in Luft wird einer Stromänderung von 2,7 A in 70ns ausgesetzt. Berechne die Induktivität und die Spannungsüberhöhung.

$$
L \approx 2 \cdot l \cdot (\ln(\frac{4 l}{d}) - 0.75)
$$
   
 Längenmaße in cm, Induktivität in nH  
 
$$
L = 2 \cdot 30 \cdot \left( \ln(\frac{4 \cdot 30}{0.08}) - 0.75 \right) = 394 \text{nH}
$$

Die Spannungsüberhöhung ergibt sich aus der Grundformel der Induktivität

$$
u = L \cdot \frac{di(t)}{dt} = 394 \text{nH} \cdot \frac{2.7 \text{A}}{70 \text{ns}} = 15.2 \text{ Vss}
$$

6. Auf einem Pulverkern ist ein AL - Wert 4300nH  $\pm$  30% angegeben. Du benötigst für einen Energieübertrager eine Spule von mindestens 100µH.

6.a. Berechne die minimal notwendige Windungszahl.

Für einen Energieübertrager ist es wichtig, die minimale Induktivität einzuhalten. Wir dimensionieren daher für den Worst Case Fall mit

$$
A_L = 4300nH - 30\% = 3010 nH
$$

Die benötigte Windungszahl beträgt daher

 $L < A_l \cdot N^2$  $100$ uH <  $3.01$ uH  $\cdot$  N<sup>2</sup>  $N = 6$ 

6.b. Im welchem Bereich wird sich die Induktivität der fertigen Spule bewegen?

Minimal

L = 4300 nH  $\cdot$  0,7  $\cdot$  36 = 108,3µH

Maximal

L =  $4300$  nH  $\cdot$  1,3  $\cdot$  36 = 201,2 $\mu$ H